# Pointers: Parameter Passing and Return

## Passing Pointers to a Function

- **Pointers are often passed to a function as** arguments
	- □ Allows data items within the calling function to be accessed by the called function, altered, and then returned to the calling function in altered form
	- □ Useful for returning more than one value from a function
	- □ Still call-by-value, but now the address is copied, not the content

## Example: Swapping

```
int main(){int a, b;
a = 5; b = 20;swap (a, b);
printf ("\n a=%d, b=%d", a, b);
return 0;}void swap (int x, int y){int t;t = x;
x = y;
y = t;}
```

```
Output
a=5, b=20
```
**Parameters passed by value, so changes done on copy, not returned to calling function**

## Example: Swapping using pointers

```
int main(){int a, b;
a = 5; b = 20;swap (&a, &b);
printf ("\n a=%d, b=%d", a, b);return 0;}void swap (int *x, int *y){int t;
t = *x;
*x = *y;*y = t;}
```
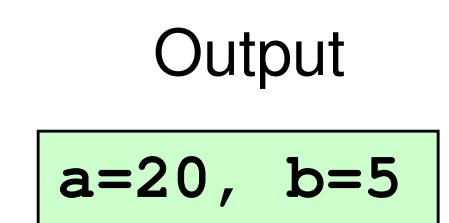

**Parameters passed by address, changes done on the value stored at that address**

- While passing a parameter to a function, when should you pass its address instead of the value?
	- □ Pass address if both these conditions are satisfied
		- The parameter value will be modified inside the function body
		- The modified value is needed in the calling function after the called function returns
- Consider the swap function to see this

### Passing Arrays as Pointers

Both the forms below are fine in the function body, as arrays are passed by passing the address of the first element. Calling function calls it the same way

```
int main(){
  int n;
float list[100], avg;int main(){
                                          int n;
float list[100], avg;6:
avg = average (n, list);:}float average (int a, float x[])\{:sum = sum + x[i];}:avg = average (n, list);:}float average (int a, float *x){
                                           :sum = sum + x[i];}
```
## Returning multiple values from a function

- Return statement can return only one value
- What if we want to return more than one value?
- Use pointers
	- **□ Return one value as usual with a return statement**
	- □ For other return values, pass the address of a variable in which the value is to be returned

## Example: Returning max and min of an array

Both returned through pointers (could have returned one of them through return value of the function also)

```
int main(){int n, min, max, i, A[100];scanf("%d", &n);for (i=0; i<n; ++i)scanf("%d", &A[i]);MinMax(A, n, &min, &max);printf("Min and max are %d, %d", min, max);return 0;}
```

```
void MinMax(int A[], int n, int 
*min, int *max){int i, x, y;x = y = A[0];for (i=1; i<n; ++i) {if (A[i] < x) x = A[i];
     if (A[i] > y) y = A[i];}*min = x; *max = y;}
```
### Example: Passing structure pointers

```
struct complex {float re;float im;};int main(){struct complex a, b, c;scanf("%f%f", &a.re, &a.im);scanf("%f%f", &b.re, &b.im);add(&a, &b, &c) ;printf("\n %f %f", c.re, c.im);return 0;}
```

```
void add (struct complex *x, struct complex*y, struct complex*t){t->re = x->re + y->re;t->im = x->im + y->im;}
```
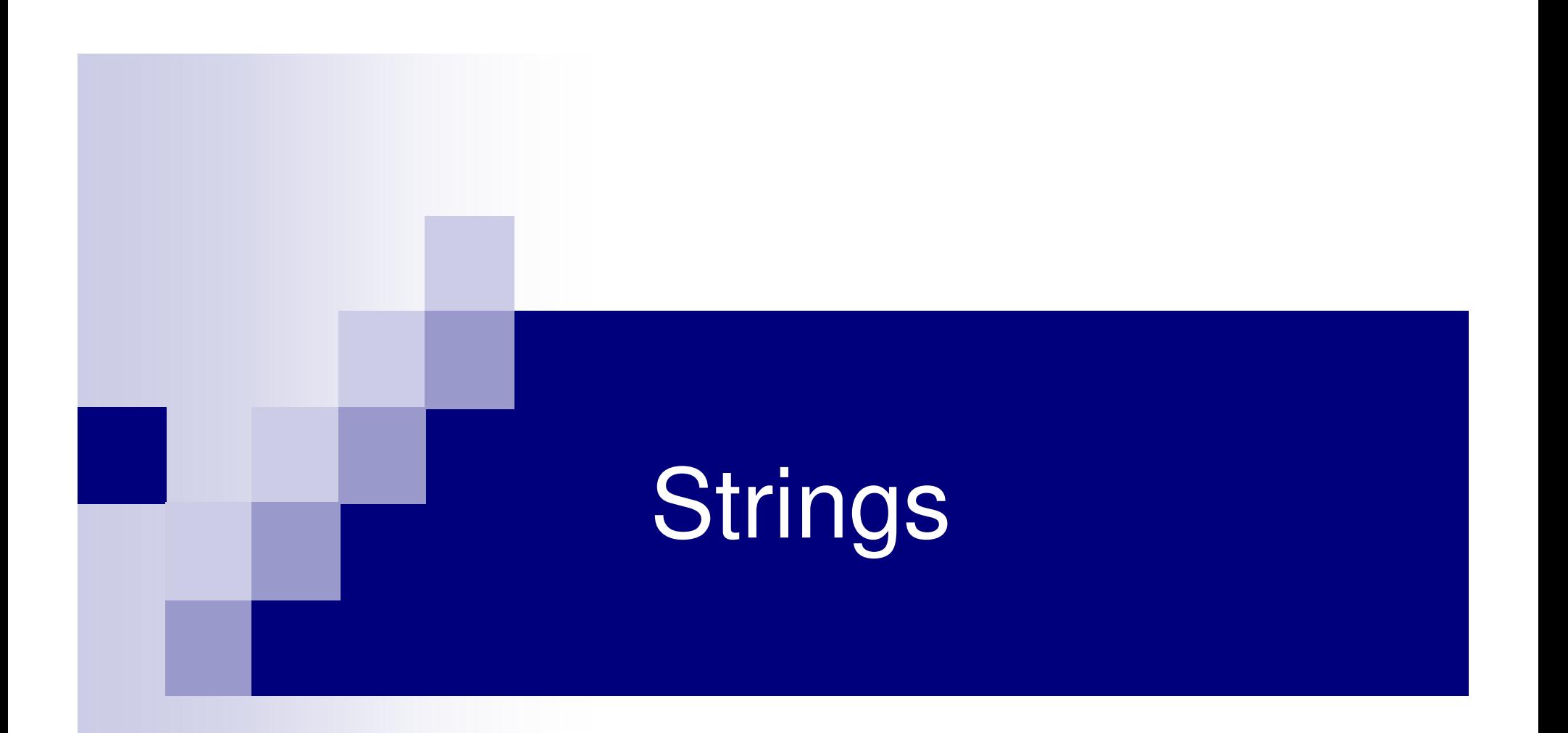

# **Strings**

- 1-d arrays of type char
- By convention, a string in C is terminated by the end-of-string sentinel '\0' (null character)
- char s[21] can have variable length string delimited with \0
	- Max length of the string that can be stored is 20 as the size must include storage needed for the '\0'
- String constants : "hello", "abc"
- "abc" is a character array of size 4

## String Constant

- A string constant is treated as a pointer
- Its value is the base address of the stringchar  $^{\star}$ p = "abc";

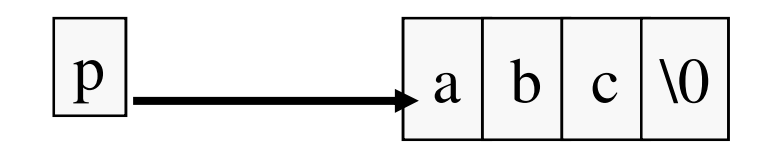

printf ("%s %s\n",p,p+1); /\* abc bc is printed \*/

### Differences : array & pointers

#### char  $*p = "abcde";$

The compiler allocates space for p, puts the string constant "abcde" in memory somewhere else, initializes p with the base address of the string constant

char  $s[$   $]$  = "abcde"; ≡ char s[ ] = **{'a','b','c','d','e'.'\0'};** The compiler allocates 6 bytes of memory for the array s which are initialized with the 6 characters

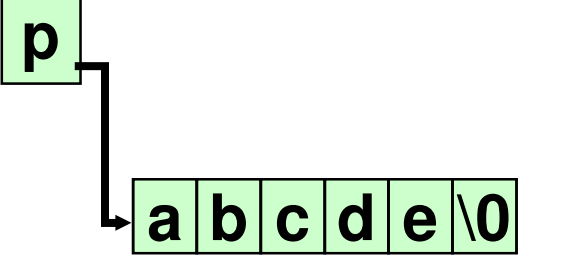

$$
\mathbf{S} \left[ \mathbf{a} \left| \mathbf{b} \right| \mathbf{c} \left| \mathbf{d} \right| \mathbf{e} \middle| \mathbf{0} \right]
$$

## Library Functions for String Handling

- You can write your own C code to do different operations on strings like finding the length of a string, copying one string to another, appending one string to the end of another etc.
- C library provides standard functions for these that you can call, so no need to write your own code
- To use them, you must do

#include <string.h>

 At the beginning of your program (after #include <stdio.h>)

## String functions we will see

- strlen : finds the length of a string
- **strcat** concatenates one string at the end of another
- **strcmp : compares two strings lexicographically**
- **strcpy**: copies one string to another

# strlen()

#### int strlen(const char \*s)

- Takes a null-terminated strings (we routinely refer to the char pointer that points to a null-terminated char array as a string)
- Returns the length of the string, not counting the null  $( \nabla \theta)$  character

**You cannot change contentsof s in the function**

```
int strlen (const char *s) {int n;for (n=0; *s!='\0'; ++s)++n;return n;}
```
## strcat()

■ char \*strcat (char \*s1, const char \*s2);

**{**

**}**

■ Takes 2 strings as arguments, concatenates them, and puts the result in s1. Returns s1. Programmer must ensure that s1 points to enough space to hold the result.

```
char *strcat(char *s1, const char *s2)char *p = s1;You cannot change contentsof s2 in the functionwhile ({^*}p := {^*}0') /* go to end */
       ++p;while(*s2 != '\0') *p_{++} = *s_{2++}; /* copy */
   *p = '\0';return s1;
```
#### **char \*p = s1;**

p is being initialized, not \*p. The pointer p is initialized to the pointer value s1. Thus p and s1 point to thesame memory location

#### **char \*p = s1;**

p is being initialized, not \*p. The pointer p is initialized to the pointer value s1. Thus p and s1 point to thesame memory location

#### **while (\*p != '\0') ++p;**

 As long as the value pointed to by p is not '\0', p is incremented, causing it to point at the next character in the string. When p points to \0, the control exits the while statement

#### **char \*p = s1;**

p is being initialized, not \*p. The pointer p is initialized to the pointer value s1. Thus p and s1 point to thesame memory location

#### **while (\*p != '\0') ++p;**

As long as the value pointed to by p is not '\0', p is incremented, causing it to point at the next character in the string. When p points to \0, the control exits the while statement

#### **while(\*s2 != '\0') \*p++ = \*s2++; /\* copy \*/**

At the beginning, p points to the null character at the end of string s1. The characters in s2 get copied one after another until end of s2

#### **char \*p = s1;**

p is being initialized, not \*p. The pointer p is initialized to the pointer value s1. Thus p and s1 point to thesame memory location

#### **while (\*p != '\0') ++p;**

As long as the value pointed to by p is not '\0', p is incremented, causing it to point at the next character in the string. When p points to \0, the control exits the while statement

#### **while(\*s2 != '\0') \*p++ = \*s2++; /\* copy \*/**

At the beginning, p points to the null character at the end of string s1. The characters in s2 get copied one after another until end of s2

**\*p = '\0';** put the '\0' at the end of the string

# strcmp()

int strcmp (const char \*s1, const char \*s2);Two strings are passed as arguments. An integer is returned that is less than, equal to, or greater than 0, depending on whether s1 is lexicographically less than, equal to, or greater than s2.

# strcmp()

int strcmp (const char \*s1, const char \*s2);Two strings are passed as arguments. An integer is returned that is less than, equal to, or greater than 0, depending on whether s1 is lexicographically less **}**than, equal to, or greater than s2.

```
int strcmp(char *s1, const char *s2) {for (;*s1!='\0'&&*s2!='\0'; s1++,s2++){if (*s1>*s2) return 1;if (*s2>*s1) return -1;}
if (*s1 != '\0') return 1;if (*s2 != '\0') return -1;return 0;
```
# strcpy()

#### char \*strcpy (char \*s1, char \*s2);

The characters is the string s2 are copied into s1 until \0 is moved. Whatever exists in s1 is overwritten. It is assumed that s1 has enough space to hold the result. The pointer s1 is returned.

# strcpy()

#### char \*strcpy (char \*s1, const char \*s2);

The characters is the string s2 are copied into s1 until '\0' is moved. Whatever exists in s1 is overwritten. It is assumed that s1 has enough space to hold the result. The pointer s1 is returned.

```
char * strcpy (char *s1, const char *s2) {char *p = s1;while (*p++ = *s2++) ;return s1;}
```
## **Example: Using string functions**

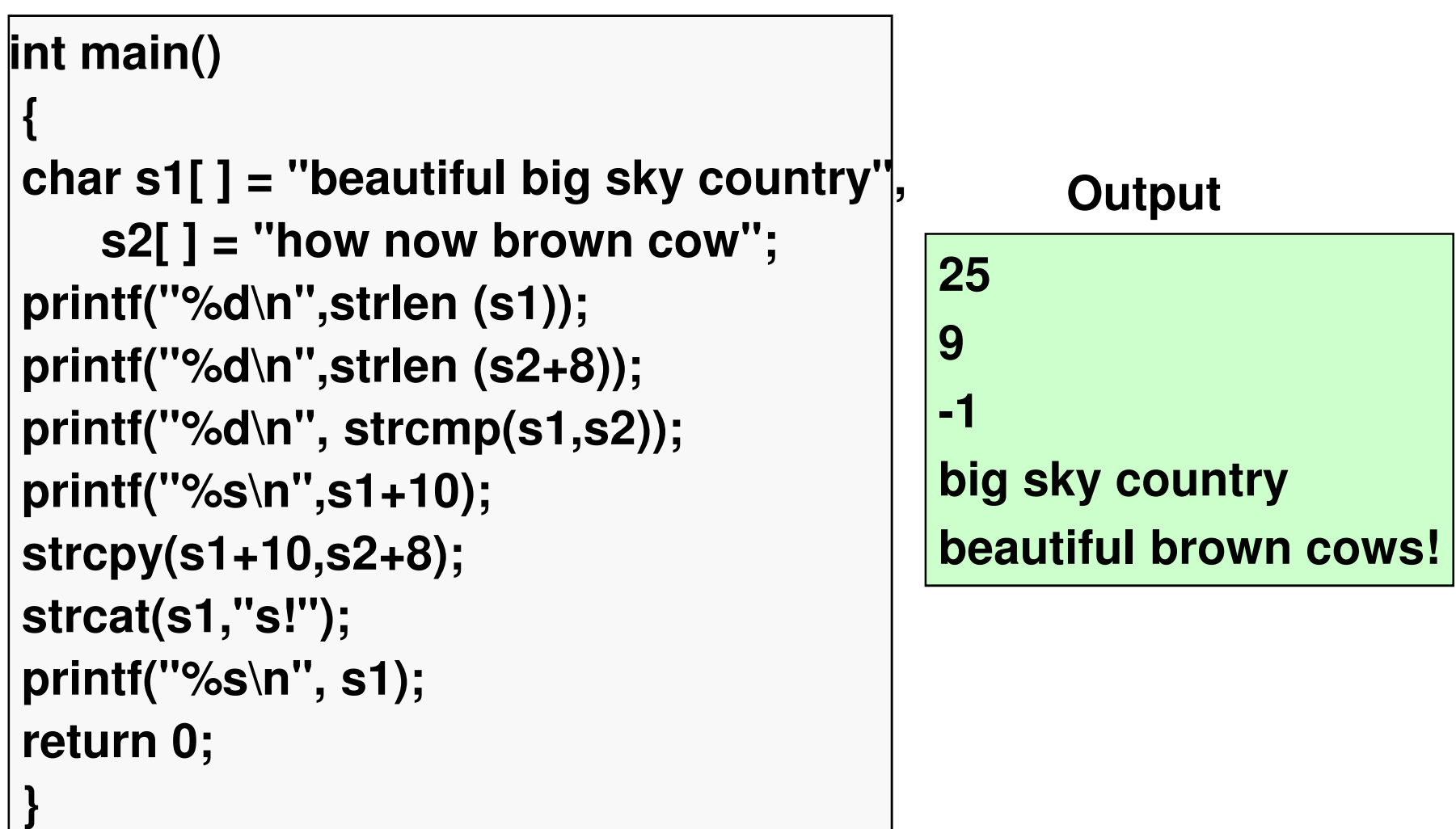